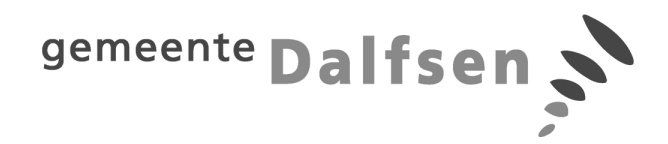

## **OPENBARE BIJEENKOMST RAADSCOMMISSIE**

De raadscommissie komt bijeen op **maandag 6, 13 en 23 mei om 19.30 uur** in de raadzaal van het gemeentehuis.

## **A G E N D A - COMMISSIEBIJEENKOMST 6 mei 2013**

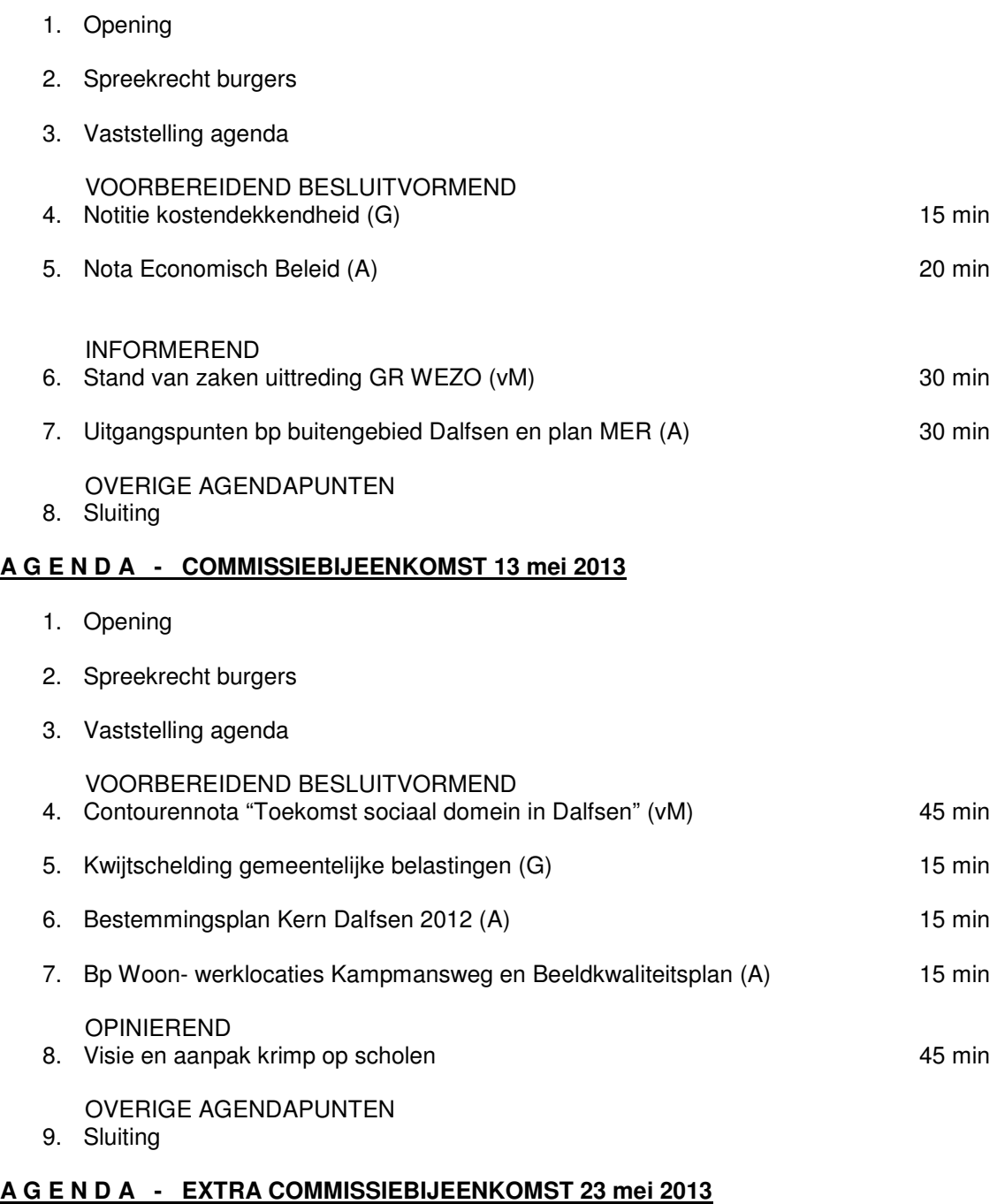

VOORBEREIDEND BESLUITVORMEND

1. Trefkoele – eind fase 2

Punten die niet op de agenda van de raadscommissie staan, maar waarover u wel kunt inspreken op 6 mei bij agendapunt 2 zijn:

1. Intrekking algemene verkoopvoorwaarden bouwgrond

## **Spreekrecht burgers**

U kunt aan het begin van de commissievergadering inspreken over geagendeerde punten. U dient zich hiervoor aan te melden vóór 12.00 uur op de werkdag voorafgaand aan de vergadering bij de griffie via griffie@dalfsen.nl.

## **Inzage stukken en live uitzending**

U kunt de voorstellen en conceptbesluiten die tijdens deze vergadering besproken zullen worden thuis inzien via het internet; ga daarvoor naar www.dalfsen.nl/ris en klik op de button "vergaderkalender". U kunt de commissiebijeenkomst thuis volgen via het internet; ga daarvoor naar www.dalfsen.nl en klik op de button "Raad LIVE".